## **Logic Gates Table**

Which gate, or gates:

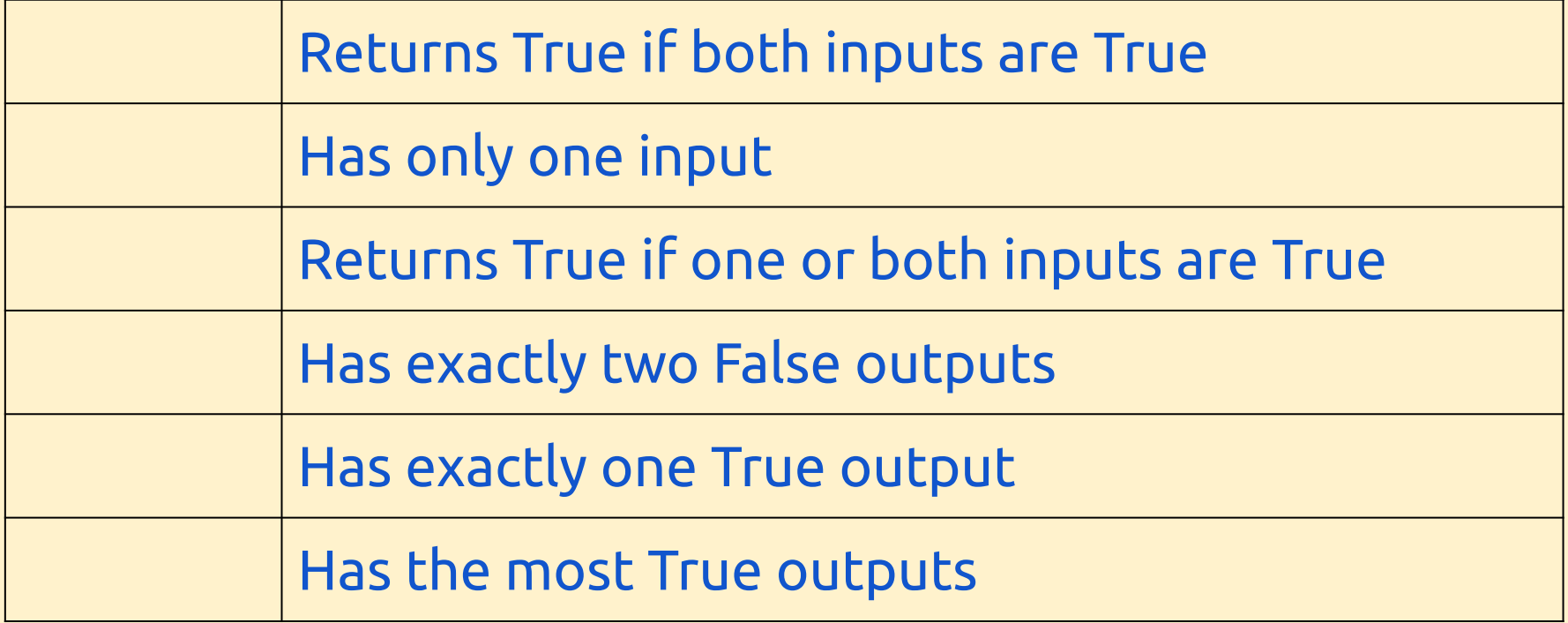